Занятие 21. Инструкция if-elif-else, проверка истинности, трехместное выражение if/else

## План занятия

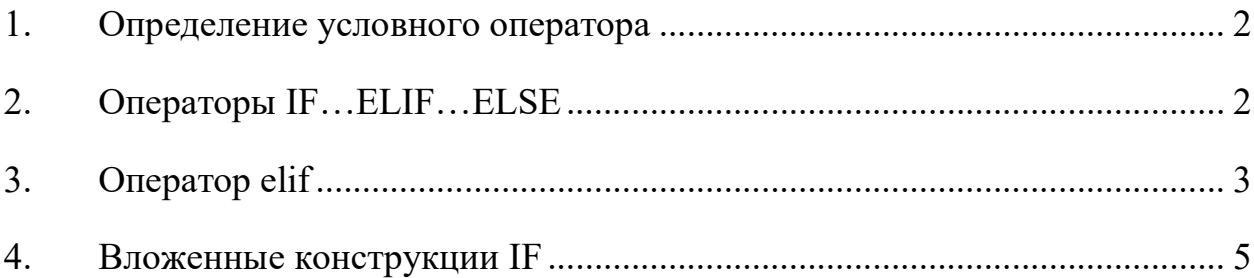

## 1. Определение условного оператора

Условная инструкция if-elif-else (её ещё иногда называют оператором ветвления) - основной инструмент выбора в Python. Проще говоря, она выбирает, какое действие следует выполнить, в зависимости от значения переменных в момент проверки условия.

## 2. Операторы IF…ELIF…ELSE

Оператор else может использоваться вместе с оператором if. Оператор else содержит блок кода, который будет выполнен если результат выражения равен нулю или считается ложью.

Это опциональный оператор, и он может быть только один во всем выражении после if.

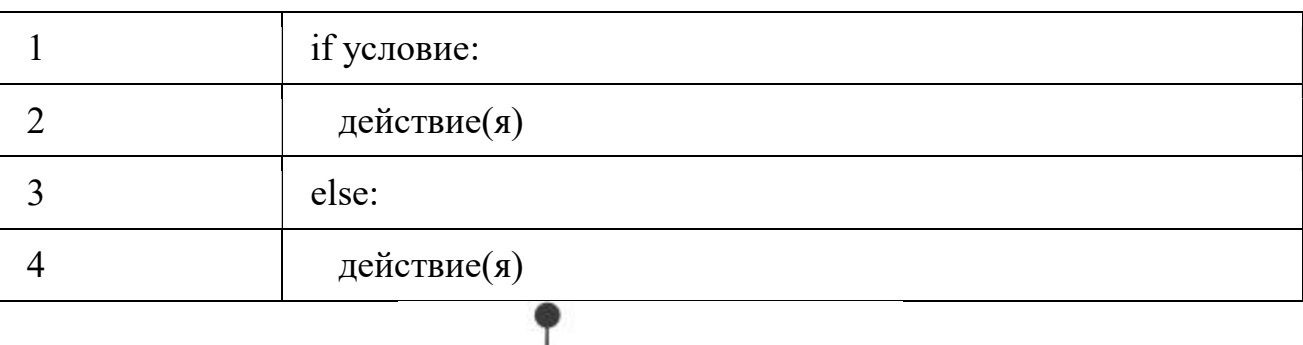

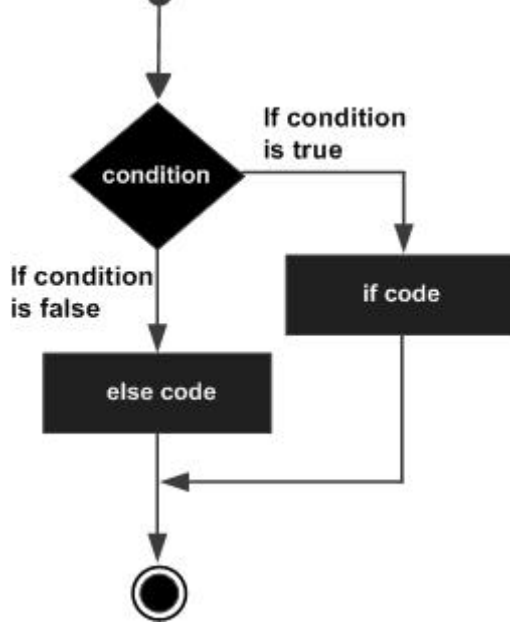

Пример 3

| 01 | $var1 = 100$                             |
|----|------------------------------------------|
| 02 | if var1:                                 |
| 03 | print "1 - Got a true expression value"  |
| 04 | print varl                               |
| 05 | else:                                    |
| 06 | print "1 - Got a false expression value" |
| 07 | print var1                               |
| 08 |                                          |
| 09 | $var2 = 0$                               |
| 10 | if var2:                                 |
| 11 | print "2 - Got a true expression value"  |
| 12 | print var2                               |
| 13 | else:                                    |
| 14 | print "2 - Got a false expression value" |
| 15 | print var2                               |
| 16 |                                          |
| 17 | print "Good bye!"                        |
|    | $p_{e2}$                                 |

Результат выполнения:

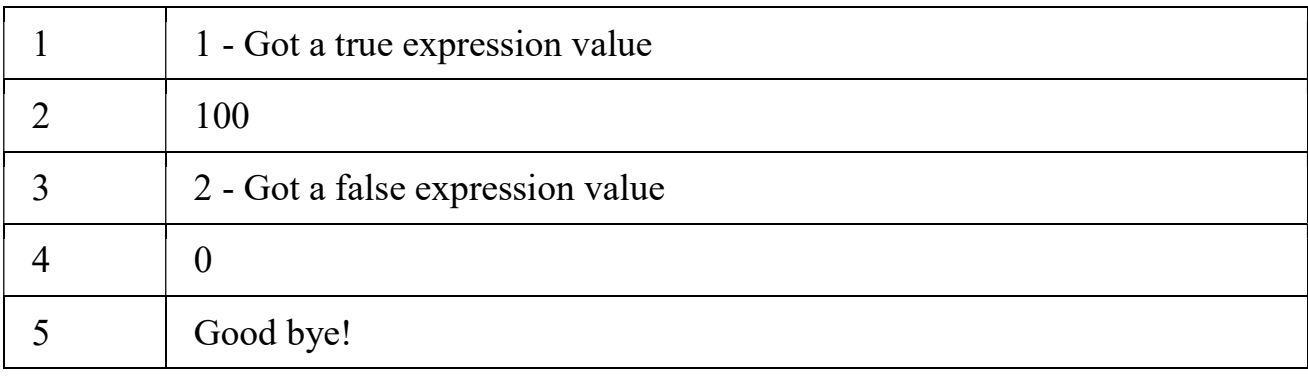

Оператор elif позволяет выполнять множественную проверку выражения и выполнять блок кода, как только результат будет считаться истиной.

Как и оператор else, elif опционален, однако в отличии от else он может использоваться многократно.

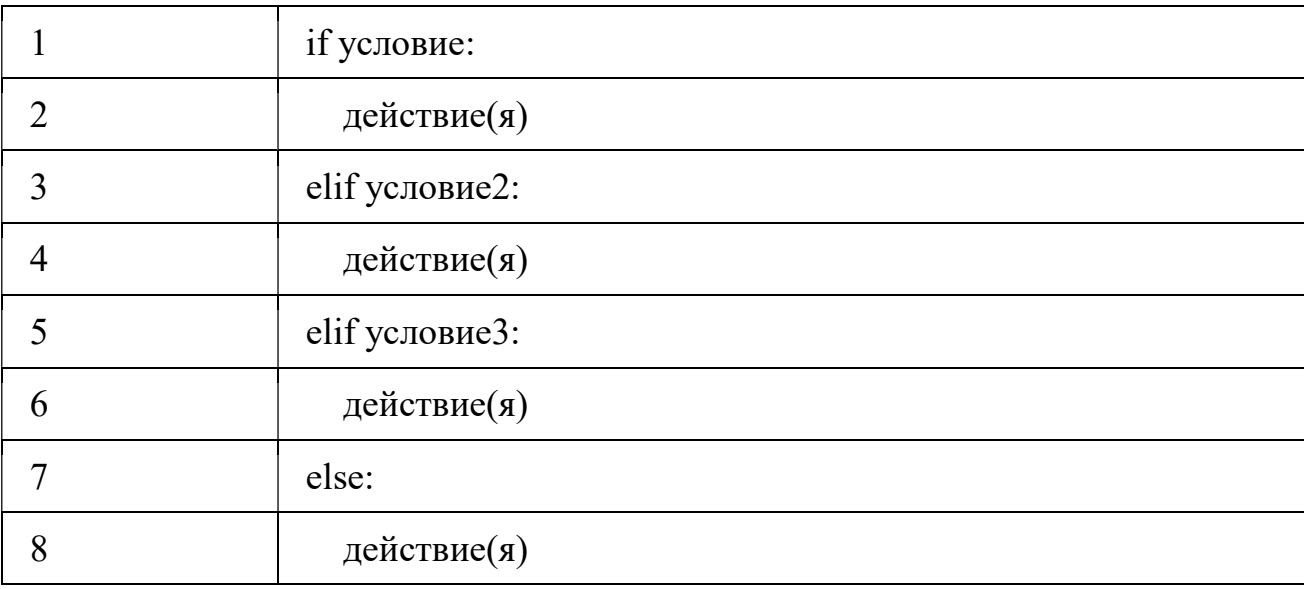

В Python нет таких операторов как switch или case, вместо них можно использовать операторы if..elif....

Пример 4

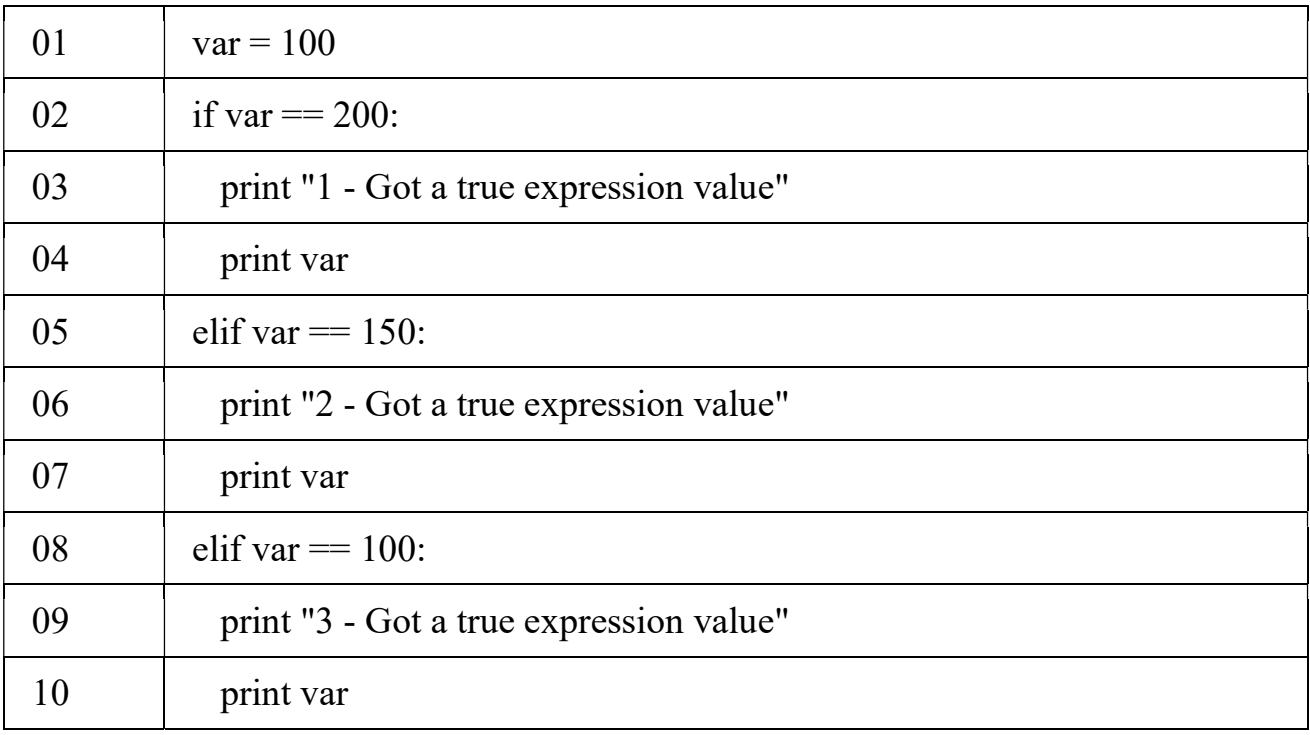

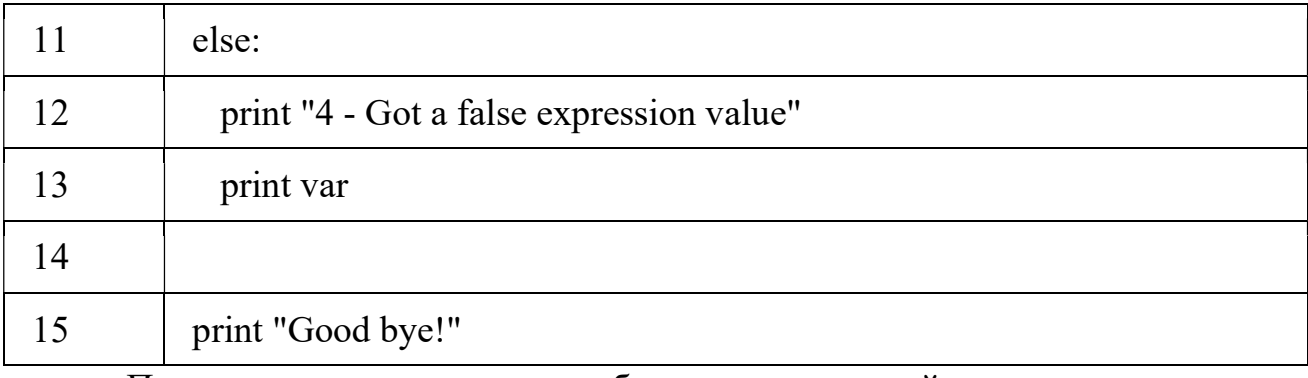

При выполнении этого кода – будет получен такой результат:

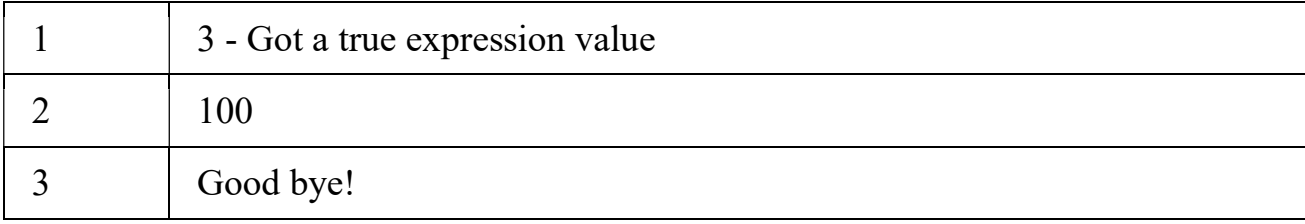

## 4. Вложенные конструкции IF

Бывают случаи, когда необходимо провести ещё одну проверку после того, как результат выражения принят как истина. В таком случае – можно использовать вложенные управляющие конструкции if.

Во вложенной конструкции, можно добавлять if..elif...else внутри другой такой же конструкции.

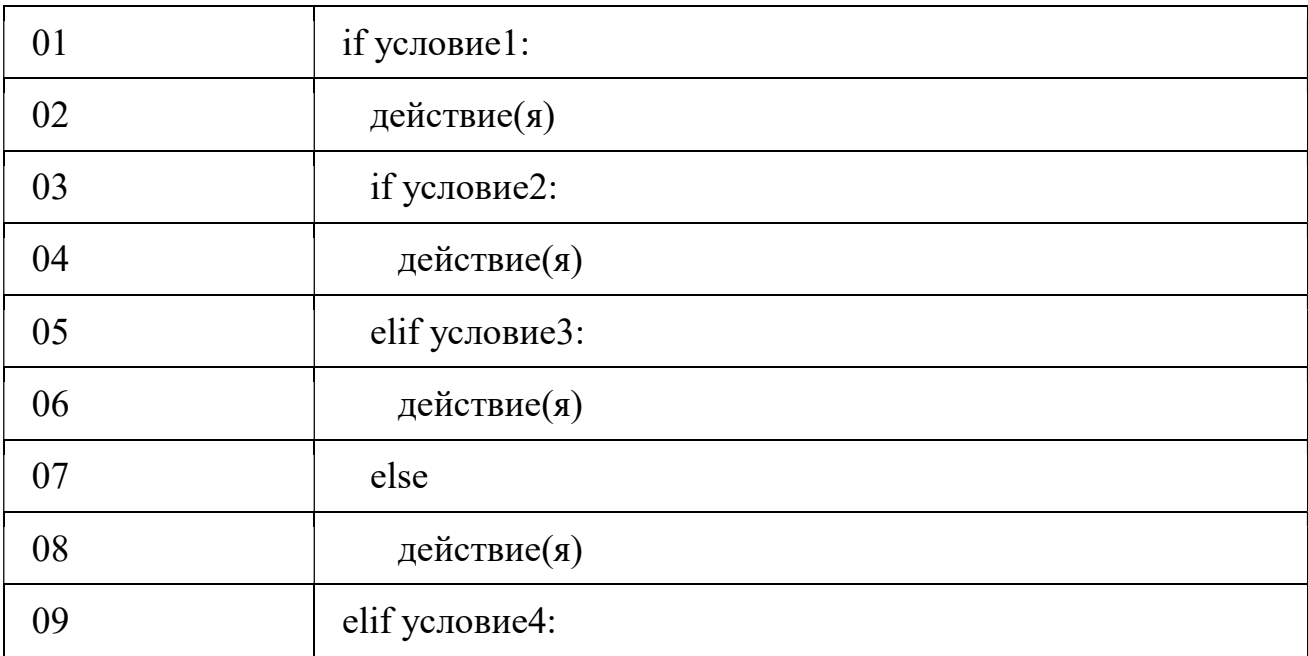

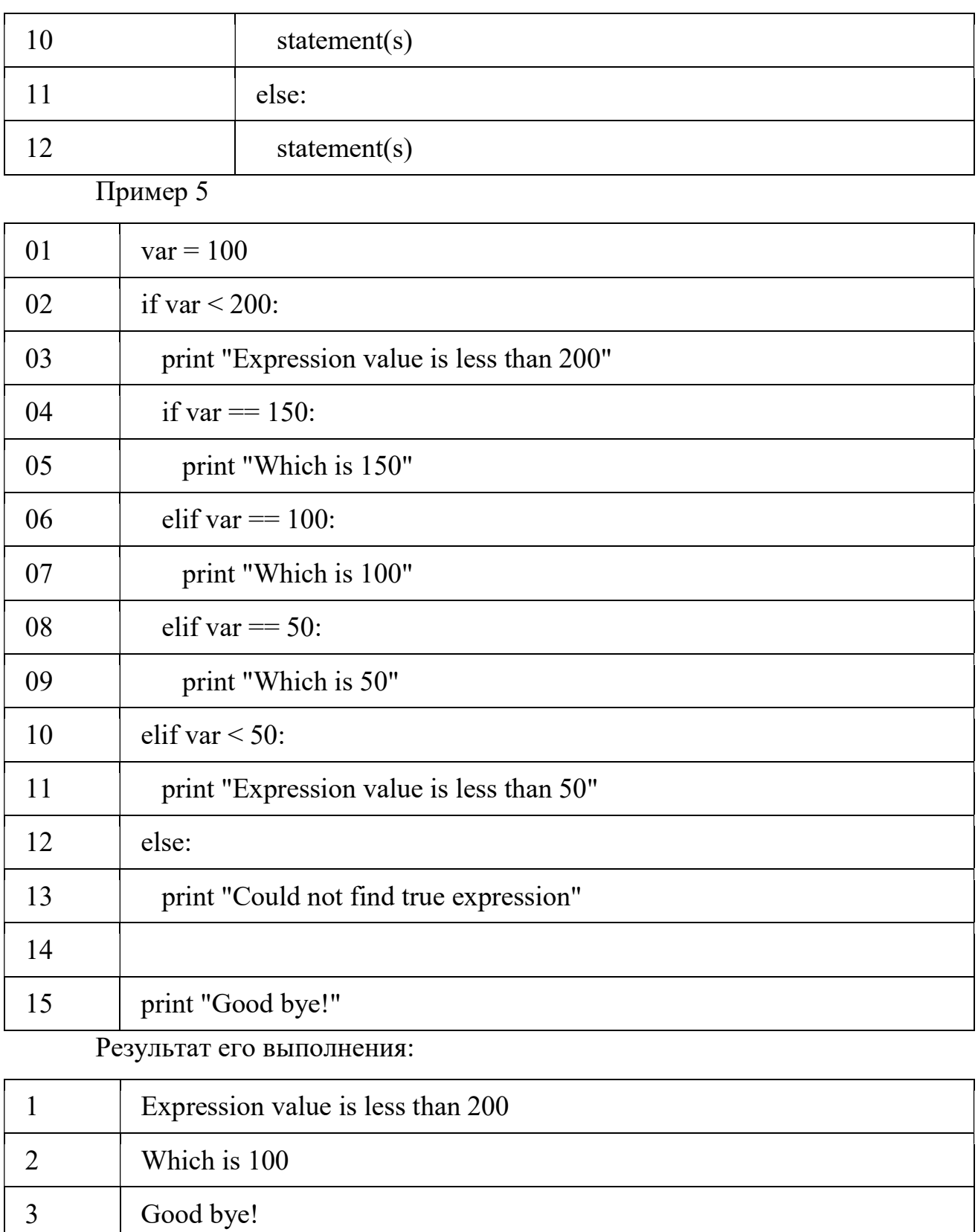